## Obsah

## 1 Předmluva

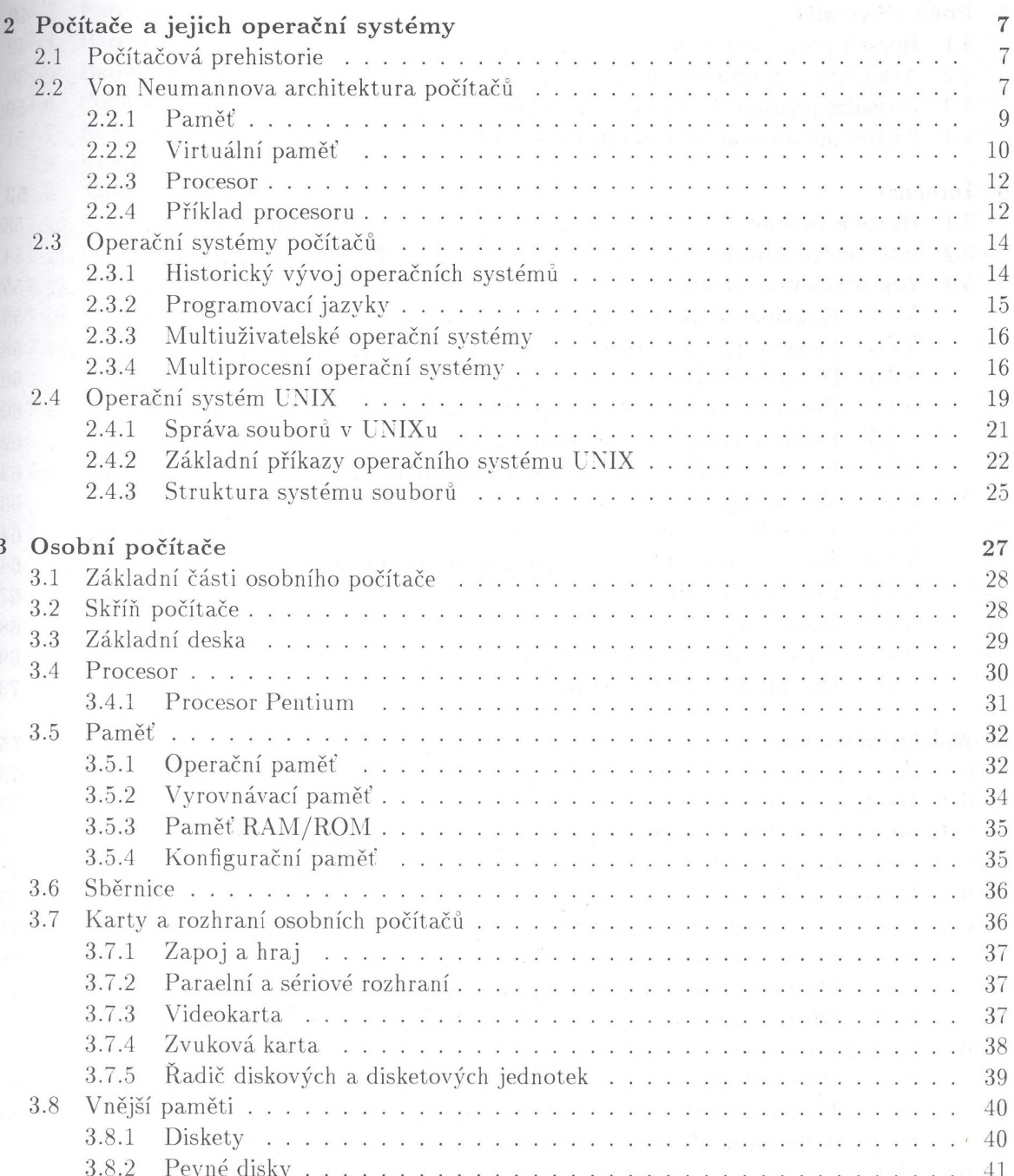

 $5\overline{5}$ 

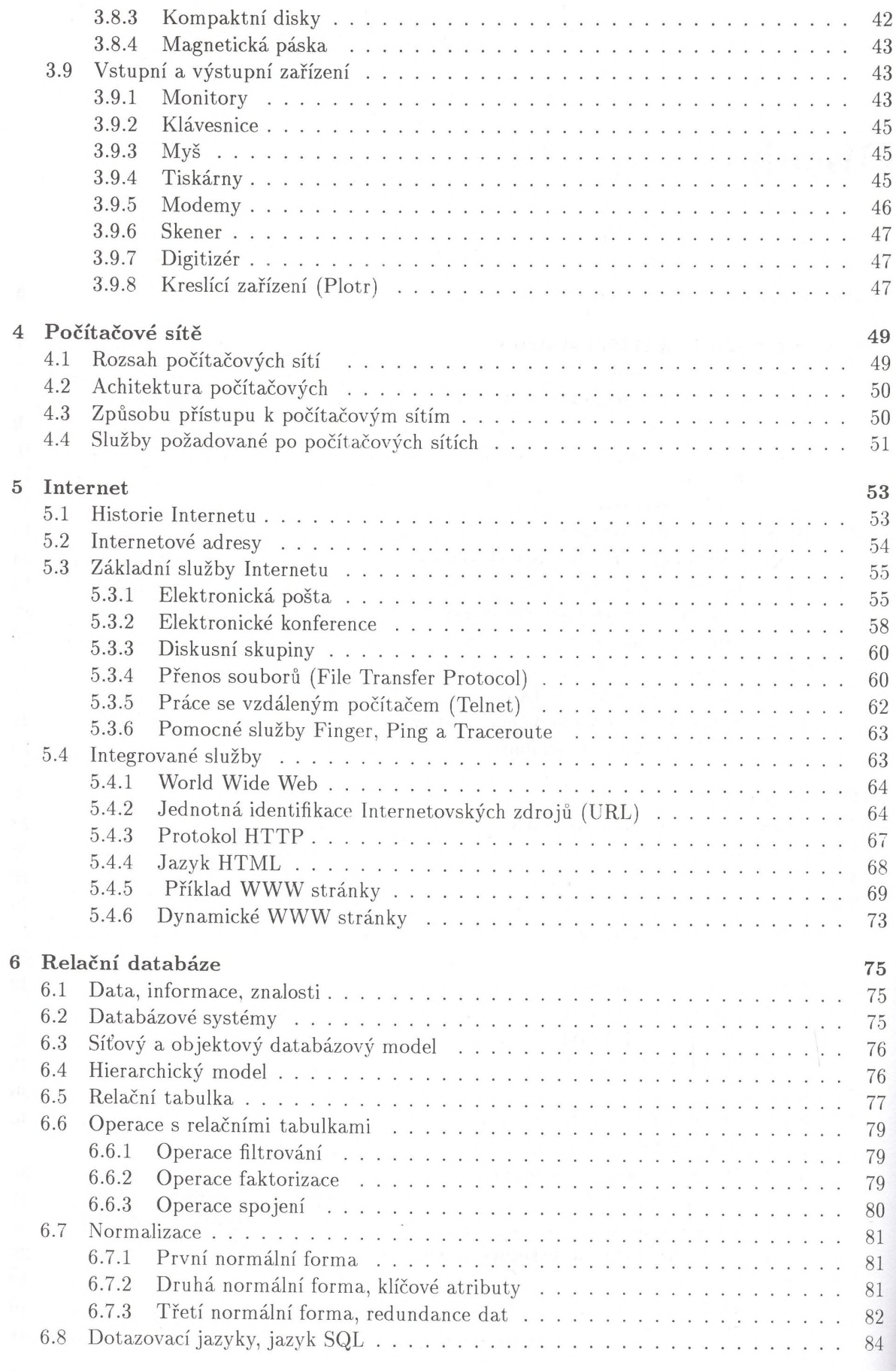

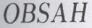

7

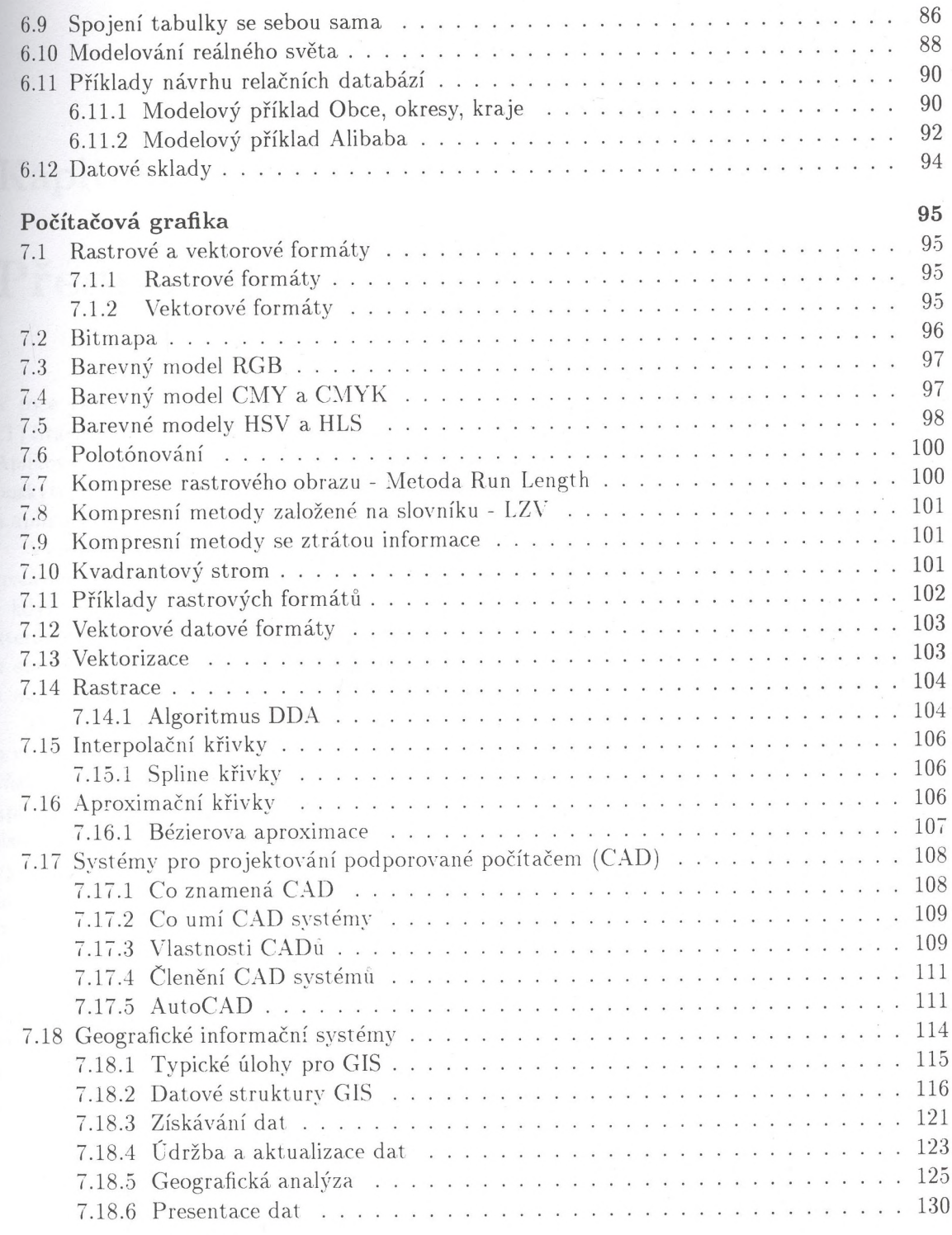